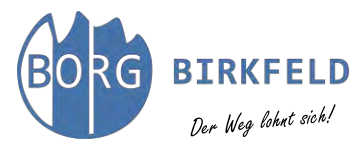

# **Videokonzept**

# **»Prof. Marvin Haar: Spaß mit Mathematik und Chemie«**

### **Ein Projekt von Mag. Martin Glatz, BORG Birkfeld**

### **Inhalt**

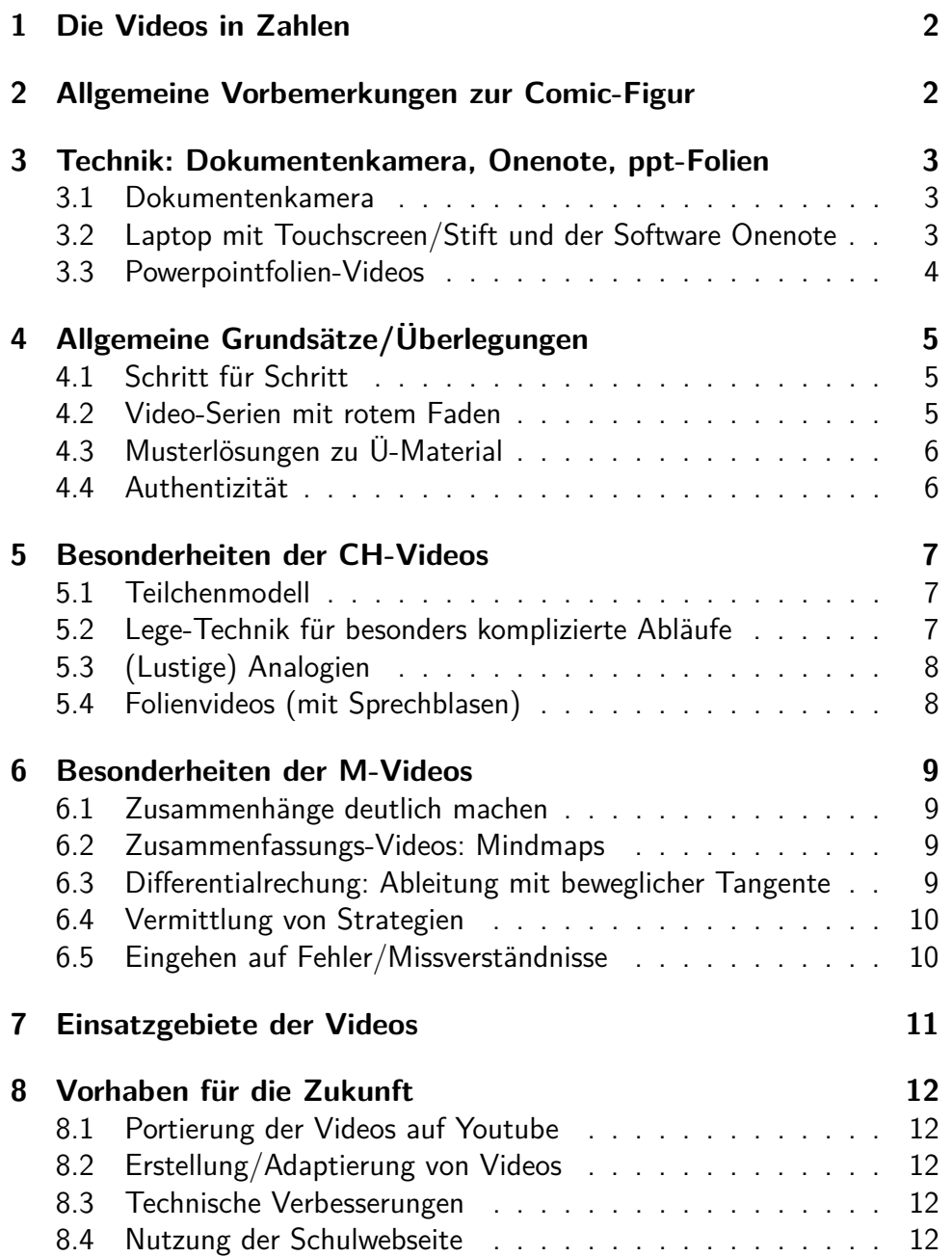

#### **Hinweis:**

Im folgenden Dokument sind jeweils einige Videos verlinkt, um meine Ausführungen zu illustrieren. Klicken Sie auf das Bild oder den blauen Text unter dem Bild, um zum Video auf Youtube zu gelangen.

Die Youtube-Playlist der hier verlinkten Videos finden Sie [hier.](https://www.youtube.com/playlist?list=PLg3oKsXLsiILjIhwxW65xDye2esDV-w_U)

# <span id="page-1-0"></span>**1 Die Videos in Zahlen**

Seit März 2020 habe ich über 540 Videos $^1$  $^1$  für die Schüler:innen erstellt. Rund 340 Videos entstanden für den Mathematikunterricht (ca. 90 für die 5. Klasse, ca. 140 für die 6. Klasse, ca. 100 für die 7. Klasse und ca. 70 für die 8. Klasse). Die restlichen 210 Videos entstanden für den Chemie-Unterricht (je ca. 100 für die 7. bzw. 8. Klasse).

Die meisten Videos dauern zwischen 5 und 15 Minuten. Für kompliziertere Themen (z. B. längere Aufgaben wie Kurvendiskussionen) gibt es auch Videos mit einer Länge von ca. 25 Minuten. Einige wenige Videos (vor allem die Mindmap-Videos zu Zusammenfassungen ganzer Themengebiete) dauern länger.

# <span id="page-1-1"></span>**2 Allgemeine Vorbemerkungen zur Comic-Figur**

Für meine Videos habe ich mich entschieden, dass nicht ich als Lehrkraft Martin Glatz die Rolle des Erklärers einnehme, sondern mein Alter Ego als selbst gezeichnete Comic-Figur Marvin Haar (Haare statt Glatze ;-)) der Akteur ist.

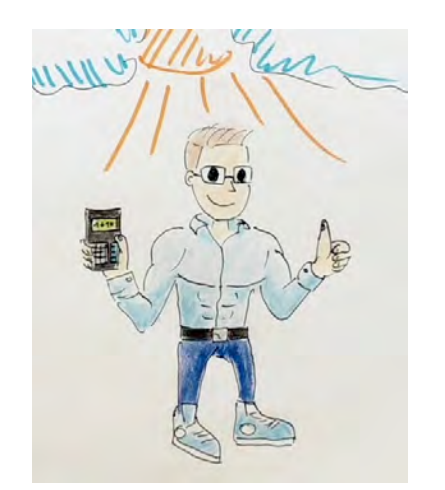

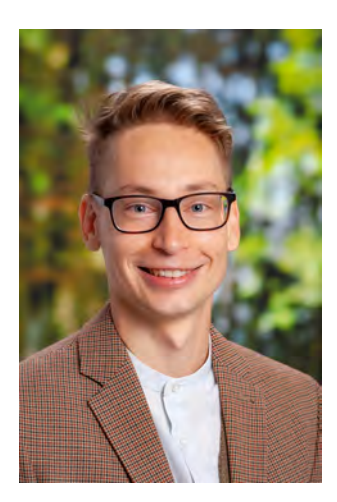

Das soll den Wiedererkennungswert der Videos steigern und als Ankerpunkt dienen. Ebenso charakteristisch ist der Einstieg »Hallo und herzlich willkommen zu diesem Video. . . « – und bei den Dokumentenkamera-Videos der kleine »Wackler« am Beginn der Comic-Figur, da diese ja spricht.

Ich bin davon überzeugt, dass diese Liebe zum Detail einen positiven Effekt auf der Beziehungsebene mit meinen Schüler:innen hat, da sie merken, dass ich mir speziell für sie besondere Mühe gemacht habe.

<span id="page-1-2"></span>**<sup>1</sup>** Dazu kommen noch einige Dutzend Videos, die ich als Lehrender an der PH Steiermark im Rahmen der Lehrveranstaltungen »Schulmathematik: Analysis« und »Schulmathematik: Lineare Algebra« erstellt habe

# <span id="page-2-0"></span>**3 Technik: Dokumentenkamera, Onenote, ppt-Folien**

Für die Erstellung von Videos gibt es bekanntlich verschiedene Möglichkeiten. Da viele der Videos direkt während der Pandemie entstanden sind (Home Office), musste ich grundsätzlich technische Möglichkeiten finden, die ich einerseits als Einzelperson durchführen kann und andererseits natürlich auch zeitaufwandsmäßig neben dem Vollzeitunterricht schaffen kann. Damit kamen Videoaufnahmen mit Kameras an der Tafel sowie aufwändig produzierte Videos (Schnitte, Hintergrundmusik usw.) nicht in Frage. Folgende Lösungen haben sich technisch als praktikabel und gleichzeitig fachdidaktisch als vorteilhaft herausgestellt:

#### <span id="page-2-1"></span>**3.1 Dokumentenkamera**

Da ich am Beginn der Corona-Zeit März 2020 noch keinen Laptop mit Touchscreen und Stift angeschafft hatte, habe ich Videos per Dokumentenkamera (ein Modell von Lumens, siehe [https:](https://www.mylumens.com/en/Products/4/Document-Camera) [//www.mylumens.com/en/Products/4/Document-Camera](https://www.mylumens.com/en/Products/4/Document-Camera), dankenswerterweise von der Schule zur Verfügung gestellt) aufgenommen. Dazu filmt das Gerät von oben auf den Schreibtisch – ein USB-Kabel sendet das Video an den PC zum Speichern.

Ein Vorteil dieser Technik ist, dass man durch vorbereitete, bunte Papierstreifen Informationen (z. B. Zwischenüberschriften, benötigte Formeln, . . . ) schnell »einblenden« kann. Andererseits hat man beide Hände benutzt, um Zusammenhänge klar zu machen oder um dynamische Abläufe (z. B. Tangenten, vgl. Kapitel [3\)](#page-2-0) zu erzeugen. Herausforderungen sind die ideale Belichtung sowie Multitasking-Fähigkeiten (z. B. Zoom, Schreiben, Sprechen, Legen, . . . ).

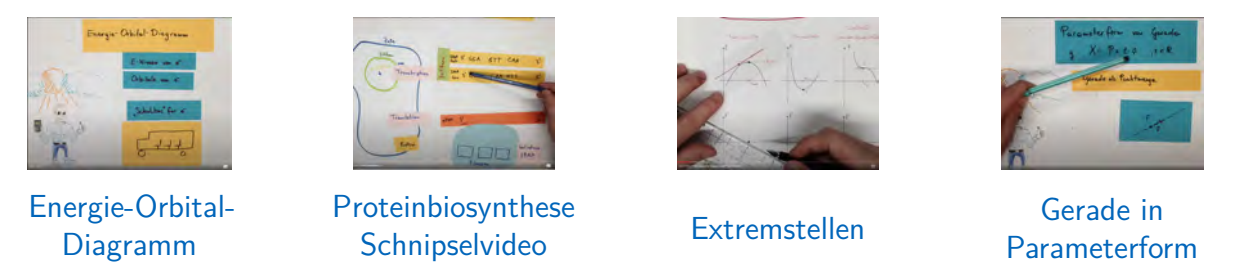

#### <span id="page-2-2"></span>**3.2 Laptop mit Touchscreen/Stift und der Software Onenote**

Da ich dann endlich mit März 2021 einen Laptop mit Touchscreen und Stift angeschafft hatte und im Unterricht schon mit dem digitalen Notizbuch von Onenote (auch aufgrund der positiven Rückmeldungen durch die Schüler:innen) gearbeitet hatte, wollte ich auch diese Möglichkeiten vorteilhaft für die Videoerstellung einsetzen.

Diese Methode ist dann besonders sinnvoll, wenn es zusätzliches Bildmaterial gibt, das (auch anhand von Zusatznotizen/-skizzen) erklärt werden soll. Die Verwendung eines guten Aufnahmeprogramms erlaubt es zudem, dass der Cursor der Stiftspitze angezeigt wird – entgegen vieler anderer Erklärvideos –, wodurch die Schüler:innen den Erklärungen besser folgen können. Zwar kann man nicht mit beiden Händen auf Dinge zeigen, aber durch die gute Markierungsmöglichkeiten mit dem Stift (farblich hinterlegen) werden Zusammenhänge trotzdem gut und dauerhaft klar. Weitere Vorteile sind die schnelle, digitale Vorbereitung sowie die gute Bildqualität (Auflösung, Kontrast, Farbtöne). Zusätzlich können Geogebra-Files eingebunden werden. Ein weiterer Vorteil ist die Zoom-Fähigkeit, die für die großen Mindmap-Videos oder Plakaterklärungen nötig ist (vgl. Kapitel [6.2\)](#page-8-2)

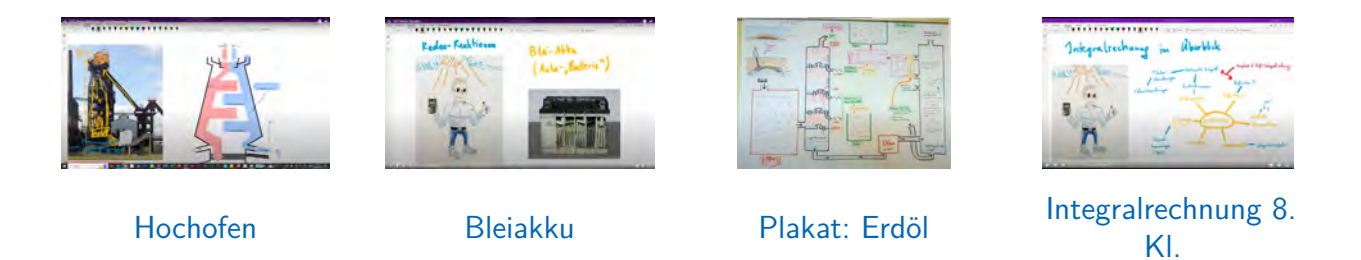

#### <span id="page-3-0"></span>**3.3 Powerpointfolien-Videos**

Besonders für chemische Themen, bei denen vielfältiges Bildmaterial (z. B. Strukturformeln, Diagramme, Fotos) vorkommen und bei denen ich schon für den Unterricht Powerpointfolien erstellt hatte, kann man diese Präsentationen direkt gewinnbringend für die Videoerstellung nutzen. Damit auch hier der Schritt-für-Schritt-Charakter nicht zu kurz kommt, habe ich Sprechblasen mit verschriftlichen Erklärungen ergänzt, um die gesprochenen Erklärungen zu unterstützen, Details siehe Kapitel [5.4.](#page-7-1)

Die Powerpointfolien-Videos, die ich erstellt habe, betreffen allesamt chemische Themen oder Informationen zur VWA (Vorwissenschaftlichen Arbeit).

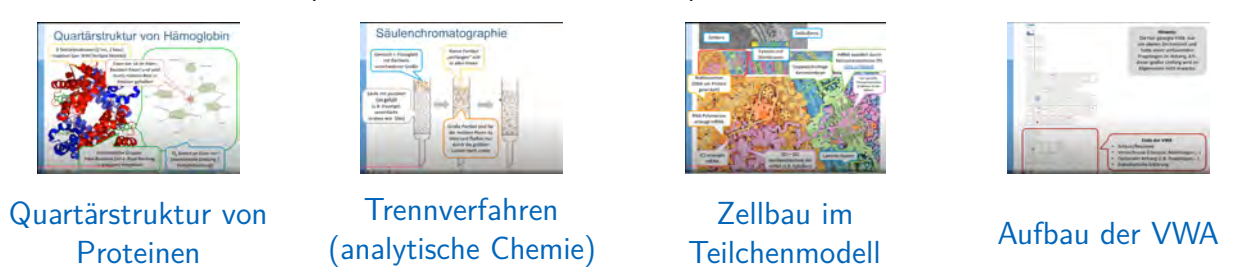

In Mathematik verwende ich Powerpoint nicht für die Videoerstellung. Zwar findet man auf Youtube immer wieder auch Mathematik-Erklärungsvideos von anderen Lehrkräften mit Powerpoint-Folien, aber ich persönlich halte das nicht für zielführend: Einerseits geht das langsame Entwickeln von Mathematik verloren oder ist erschwert, andererseits ist der Stift-Einsatz in Powerpoint nicht wirklich ausgereift/intuitiv und drittens ist das Eingeben von mathematischen Formeln sehr viel mühsamer als das händische Schreiben.

# <span id="page-4-0"></span>**4 Allgemeine Grundsätze/Überlegungen**

Selbst erstellte Videos machen nur dann Sinn, wenn sie sich schon vom bereits verfügbaren Material z. B. auf Youtube abheben – entweder inhaltlich, fachdidaktisch oder gestalterisch. Nachfolgend stelle ich einige Eckpfeiler vor, die viele meiner Videos auszeichnen.

#### <span id="page-4-1"></span>**4.1 Schritt für Schritt**

Damit ein Video einen Sachverhalt gut transportiert und verständlich macht, muss es die Inhalte Schritt für Schritt darstellen oder idealerweise entwickeln. Folgende Merkmale haben sich als zielführend herausgestellt:

- Das Video beginnt mit dem Startbild, das bereits einen groben Überblick der wichtigsten Aspekte darstellt.
- Wo es der zeitliche Rahmen möglich macht, ist nicht alles fertig vorgeschrieben, sondern wird im Rahmen des Videos vervollständigt oder praktisch von Null entwickelt.
- Zwischenüberschriften (evtl. auch auf bunten Papierstreifen) sorgen immer wieder für Struktur. Timestamps/Zeitmarken in den Videos unterstützen die Gliederung nochmals.
- Es wird nicht nur erklärt, was gemacht wird, sondern auch, warum etwas gemacht wird. Hier unterstützen je nach Video-Technik z. B. Papierschnipsel mit zusammengefasstem Vorwissen oder verschriftliche/dargestellte Zusammenhänge (z. B. Farben, Pfeile).
- Am Ende gibt es noch eine abschließende Zusammenfassung (Rückschau auf die wesentlichen Schritte).

Insgesamt ist ein Erklärvideo immer ein Kompromiss zwischen Kürze/Prägnanz und Vollständigkeit. Da beim Ansehen des Videos keine Fragen an die Lehrkraft gestellt werden könne, habe ich mich eher für den Ansatz der Vollständigkeit entschieden, damit auch Schüler:innen mit geringeren Lernvoraussetzungen nicht bei den üblichen Stolpersteinen (z. B. Wie löse ich die Gleichung jetzt konkret? Wie muss ich hier die quadratische Lösungsformel anwenden?) hängen bleiben. Unterforderte Schüler:innen stellen erfahrungsgemäß die Wiedergabegeschwindigkeit schneller (z. B. 1,5-fach).

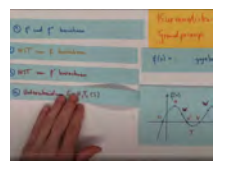

[Kurvendiskussion](https://www.youtube.com/watch?v=3h8Vc4yYTsU) [Grundprinzip](https://www.youtube.com/watch?v=3h8Vc4yYTsU)

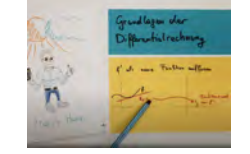

[1. Ableitung als](https://www.youtube.com/watch?v=wfkASSViBdo) [Funktion](https://www.youtube.com/watch?v=wfkASSViBdo)

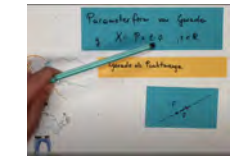

[Gerade in](https://www.youtube.com/watch?v=dyvxnDO503w) [Parameterform](https://www.youtube.com/watch?v=dyvxnDO503w)

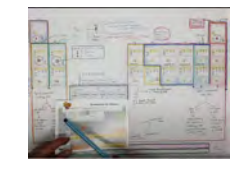

[Zusammenhänge im](https://www.youtube.com/watch?v=Bcd2EQbw-74) [Periodensystem](https://www.youtube.com/watch?v=Bcd2EQbw-74)

#### <span id="page-4-2"></span>**4.2 Video-Serien mit rotem Faden**

Viele Videos im Internet sind nur kurze Videos, die auf das Lösen einer einzelnen, isolierten Aufgabe abzielen – es wird dabei schon Vorwissen vorausgesetzt. Es gibt kaum brauchbare Videoserien zu einem Thema, mit dem ein Thema von Grund auf erlernt werden kann.

Um diese Lücke zu füllen, sind die meisten meiner Videos als aufbauende Lernserien von Null weg aufgebaut: Bei der ersten Einführung eines Begriffes/Konzepts wird gegebenenfalls das notwendige

Vorwissen thematisiert. Die weiteren Videos ergänzen dann das Thema Schritt für Schritt durch einen möglichst abgeschlossenen Themenaspekt. Am Ende gibt es dann bei den großen Themen noch Zusammenfassungsvideos, um rückblickend die Zusammenhänge deutlich zu machen.

Bei besonders großen, aufbauende Themen wie z. B. der Differentialrechnung (Mathematik 7. Klasse) habe ich die Videoserien noch in einzelne Teil-Serien (graphisch, rechnerisch, anwendungsbezogen) zerlegt. Lehrkräfte können diese Teil-Serien nach ihren Vorlieben im Unterricht einbauen.

Nachfolgend finden Sie die Links zu einigen bereits auf Youtube übertragenen Playlist:

- Playlist: [M8: Integral: Rechtecksummen](https://www.youtube.com/playlist?list=PLg3oKsXLsiIIMiq_TLiBodQkOrlEdc0D4)  $\rightarrow$  bestimmtes Integral (5 Videos)
- Playlist: [M8: Integral: Hauptsatz der Differential- und Integralrechnung \(4 Videos\)](https://www.youtube.com/playlist?list=PLg3oKsXLsiIKyQnOrdUwgp-fUQBIhLrcs)
- Playlist: [CH7: Atombau und Periodensystem \(7 Videos\)](https://www.youtube.com/playlist?list=PLg3oKsXLsiILbhKjwNcK5mHKPP87aFWJ9)
- Playlist: [CH8: Grundlagen der organischen Chemie \(9 Videos\)](https://www.youtube.com/playlist?list=PLg3oKsXLsiIK1BMQmp1ohZnWzxQKaTLgc)
- Playlist: [CH8 Biochemie: Proteine \(12 Videos\)](https://www.youtube.com/watch?v=41VaJL1w91k&list=PLg3oKsXLsiIJXEQieIZEqw_M1pQyrdjcu&pp=gAQB)

### <span id="page-5-0"></span>**4.3 Musterlösungen zu Ü-Material**

Neben den allgemeinen Lernserien und den (wenigen, ausgewählten) Videos zum Lösen konkreter Aufgaben (zur Vorbereitung auf die Mathematik-Zentralmatura) gibt es noch Videos, die die Musterlösungen von Übungsmaterial aus dem Unterricht erklären bzw. entwickeln. Vor allem in Chemie hat es sich in den Übungsphasen aufgrund der unterschiedlichen Lern- und Leistungsniveaus und Arbeitstempos von Schüler:innen bewährt, Aufgabenzettel mit Basis und Vertiefungsteil anzubieten. Um dann niemanden zu benachteiligen, gibt es zu den schwierigeren Aufgabe eben nicht nur schriftliche Musterlösungen im digitalen Notizbuch, sondern auch Erklärungsvideos. Besonders beim Üben vor den Tests bzw. der mündlichen Matura werden diese von den Schüler:innen in Anspruch genommen – und natürlich, wenn Schüler:innen den Unterricht krankheitsbedingt versäumen.

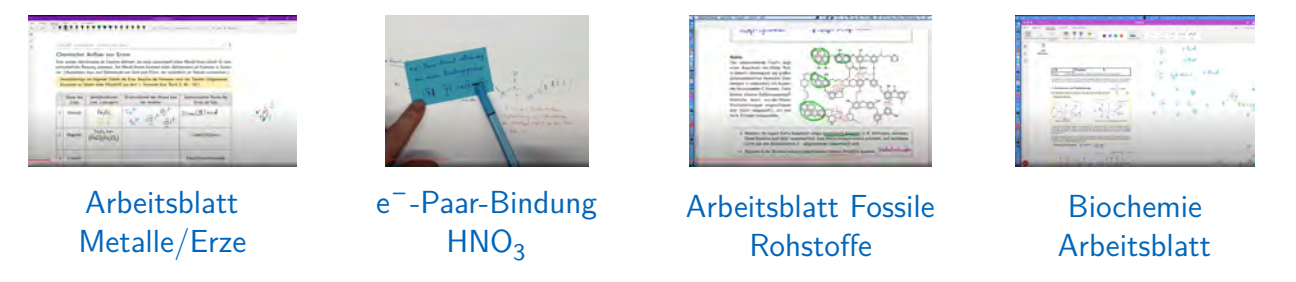

#### <span id="page-5-1"></span>**4.4 Authentizität**

Authentizität ist für mich nicht nur als Lehrkraft essentiell, sondern auch in meinen Videos. Ich möchte, dass sich Videos natürlich anfühlen. Es gibt daher keinen vorgeschriebenen Text, kein nachträgliches Schneiden, kein Nachbearbeiten. Praktisch alle Videos sind in der 1. Aufnahme (Frist Take) entstanden. Die Schüler:innen haben mir rückgemeldet, dass der eine oder andere sprachliche »Verstolperer« nie störend, sondern eher unterhaltsam war. Insgesamt werden dadurch die Videos weniger fad/ernst, sondern lockerer/lebhafter.

# <span id="page-6-0"></span>**5 Besonderheiten der CH-Videos**

Zusätzlich zu den oben genannten Grundsätzen/Überlegungen haben die CH-Videos einige Besonderheiten, die ich im Nachfolgenden erklären möchte.

#### <span id="page-6-1"></span>**5.1 Teilchenmodell**

Als fachdidaktisches Konzept ist das Teilchenmodell im CH-Lehrplan der Oberstufe verankert, wird aber in vielen CH-Büchern und in anderen youtube-Videos nicht immer konsequent bzw. graphisch ansprechend umgesetzt.

Für den CH-Unterricht habe ich für viele Themen Kurzsymbole erfunden (z. B. für das Wassermolekül $^2$  $^2$ , um diese diese bei Arbeitsblättern und Plakaten einzusetzen. Für Erklärvideos zahlt sich das auch aus, da dann Schritt für Schritt auch Reaktionen erklärt werden können (z. B. Säure-Base-Reaktionen).

Die andere Variante im Hinblick auf das Teilchenmodell ist die Lege-Technik mit Papierschnipsel, die die jeweiligen Moleküle darstellen. Besonders hilfreich ist das bei Lösungsvorgängen/Mischungsvorgängen von Flüssigkeiten bzw. bei der Veranschaulichung des Waschprozesses mit Hilfe von Tensiden.

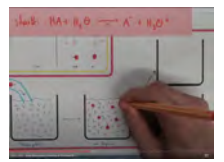

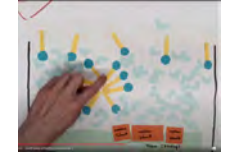

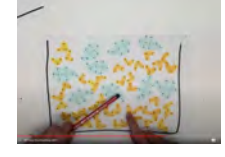

[Säure-Gefäßgrafik](https://www.youtube.com/watch?v=bkWgmG_BmYE) [Waschprozess](https://www.youtube.com/watch?v=dNcMsfLrNeM) [Mischbarkeit](https://www.youtube.com/watch?v=8tcPNMoT9ZA) [Wasser/Ethanol](https://www.youtube.com/watch?v=8tcPNMoT9ZA)

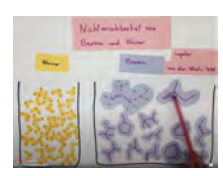

[Nichtmischbarkeit](https://www.youtube.com/watch?v=0dip8KILlEc) [Wasser/Benzin](https://www.youtube.com/watch?v=0dip8KILlEc)

#### <span id="page-6-2"></span>**5.2 Lege-Technik für besonders komplizierte Abläufe**

Unabhängig vom Teilchenmodell bietet sich die Lege-Technik auch für Themengebiete an, die vielfältigen Abläufe aufweisen. Hier ist besonders die Biochemie zu nennen (Stoffwechsel in der Zelle, Proteinsynthese).

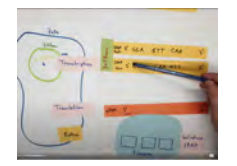

[Proteinbiosynthese](https://www.youtube.com/watch?v=CGlw0Q0w9m0) [Schnipselvideo](https://www.youtube.com/watch?v=CGlw0Q0w9m0)

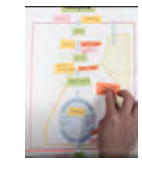

[Stoffwechsel-](https://www.youtube.com/watch?v=XMxLoed1JR4)[Überblick](https://www.youtube.com/watch?v=XMxLoed1JR4)

<span id="page-6-3"></span>**<sup>2</sup>** Statt mühsam H O  $\cdot$ H zu schreiben, zeichne ich  $\diagup\diagdown\diagdown$ . Da das bereits in der 7. Klasse so eingesetzt wird, gibt es in der 8. Klasse keine Verwechselungen mit dem Stoff Propan aus der organischen Chemie, dessen Lewis-Kurzschreibweise (Skelettformel) bekanntlich gleich aussieht.

# <span id="page-7-0"></span>**5.3 (Lustige) Analogien**

Durch (hoffentlich für die Schüler:innen) lustige Analogien lassen sich vergleichsweise abstrakte Konzepte anschaulich gut erklären. Neben dem Atommodell (Orbitalmodell) ist das beim besonders schwierigen Konzept des chemischen Gleichgewichts (Umwandlung und gleichzeitige Rückumwandlung von Stoffen) sinnvoll.

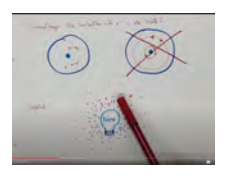

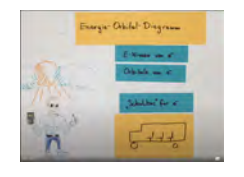

[Orbitalmodell](https://www.youtube.com/watch?v=YUh4zboDqGk) [Energie-Orbital-](https://www.youtube.com/watch?v=aoj8pRveV4w)[Diagramm](https://www.youtube.com/watch?v=aoj8pRveV4w)

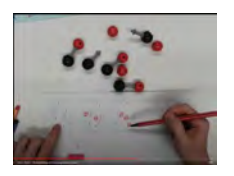

[Gleichgewicht:](https://www.youtube.com/watch?v=OfQzB44E-zY) [Disco-Analogie](https://www.youtube.com/watch?v=OfQzB44E-zY) [Substitutionsreaktion](https://www.youtube.com/watch?v=uPMCJfawffU)

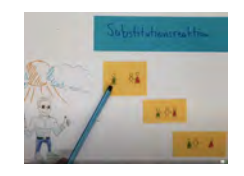

### <span id="page-7-1"></span>**5.4 Folienvideos (mit Sprechblasen)**

Für Themen, bei denen exakte Grafiken (z. B. Zellen auf molekularer Ebene, struktureller Aufbau von Proteinen) wichtig sind, bieten sich Erklärvideos mit Powerpoint-Folien an. Als zusätzlich Unterstützung zu den verbalen Erklärungen werden Sprechblasen Schritt für Schritt eingeblendet. So kann man Videos pausieren, wenn man mehr Zeit zum Verarbeiten der Information braucht, und die verbal transportierten Informationen gehen durch die eingeblendeten Sprechblasen nicht verloren.

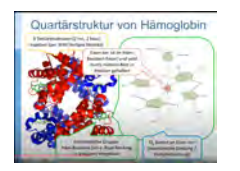

[Quartärstruktur von](https://www.youtube.com/watch?v=TUSKV6Yp9Ro) [Proteinen](https://www.youtube.com/watch?v=TUSKV6Yp9Ro)

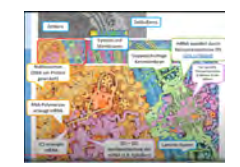

[Zellbau im](https://www.youtube.com/watch?v=HtTysKw_pNg) [Teilchenmodell](https://www.youtube.com/watch?v=HtTysKw_pNg)

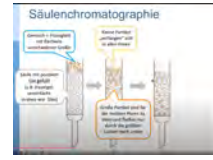

[Trennverfahren](https://www.youtube.com/watch?v=_V9_0T5m1u0) [\(analytische Chemie\)](https://www.youtube.com/watch?v=_V9_0T5m1u0)

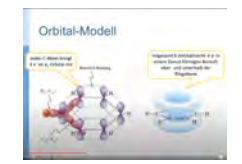

[konjugierte](https://www.youtube.com/watch?v=rsjLA3PTsrQ) [Doppelbindungen](https://www.youtube.com/watch?v=rsjLA3PTsrQ)

# <span id="page-8-0"></span>**6 Besonderheiten der M-Videos**

Zusätzlich zu den oben genannten Grundsätzen/Überlegungen haben die CH-Videos einige Besonderheiten, die ich im Nachfolgenden erklären möchte.

#### <span id="page-8-1"></span>**6.1 Zusammenhänge deutlich machen**

Ein wichtiger Fokus der Videos liegt auf den Zusammenhängen innerhalb einer mathematischen Aufgabe. Zusammenhänge werden nicht nur verbal erklärt, sondern auch durch bewussten Farbeinsatz (einkreisen, farblich hinterlegen, Schnipsel mit Infos) deutlich gemacht. Fragen wie »Wo wird welcher Term verwendet? Was muss ich wofür einsetzen? Warum?« werden durch farbige Pfeildarstellungen geklärt oder mit der 2-Hände-Methode bei Verwendung der Dokumentenkamera (vgl. Abschnitt [3\)](#page-2-0) demonstriert.

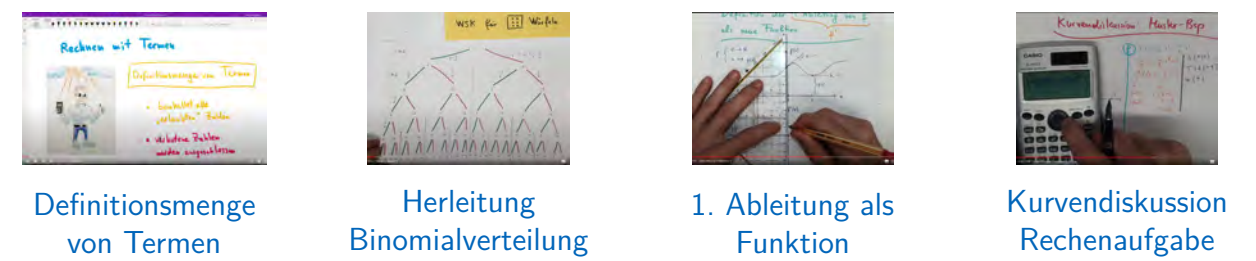

#### <span id="page-8-2"></span>**6.2 Zusammenfassungs-Videos: Mindmaps**

Mathematik in der Oberstufe zeichnet sich in der 7. und 8. Klasse durch zwei sehr große, aufbauenden/zusammenhängenden Themengebiete aus: Die Wahrscheinlichkeitsrechnung sowie die Analysis (Differential- und Integralrechnung). Beide Themen werden im Spiralprinzip des Lehrplans von der 7. auf die 8. Klasse weiter aufgebaut. Beim Unterrichten kann man natürlich nur »häppchenweise« vorgehen, um die Schüler:innen nicht zu überfordern. Zum Abschluss bzw. auch zur Matura-Vorbereitung ist ein umfassender Überblick über die Teilbereiche/Zusammenhänge sehr wertvoll und hilfreich. Und mit diesem Anspruch gibt es auch 4 Videos, die die von mir erstellten Mindmaps diesbezüglich erklären.

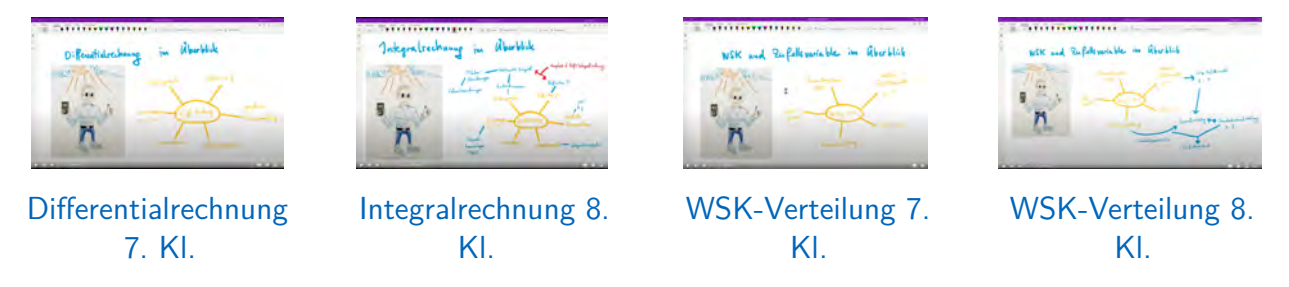

#### <span id="page-8-3"></span>**6.3 Differentialrechung: Ableitung mit beweglicher Tangente**

Das Thema der Differentialrechnung baut darauf auf, dass man Tangenten an einen Funktionsgraphen legen kann und die Steigung dieser Tangente als Funktionswert *f* 0 (*x*) auffasst. Das fällt nicht allen Schüler:innen leicht. Sowohl für die Erklärungen der Lehrkraft, als auch fürs Ausprobieren der Schüler:innen zahlt sich hier ein Hilfsmittel aus: Nämlich eine transparente Folie mit einer darauf markierten Linie, die die Tangente darstellt. Besonderer Vorteil gegenüber anderen üblichen

Hilfsmitteln wie Geodreieck oder Stift: Auf der Linie ist ein einzelner Punkt markiert, der dann auf dem Funktionsgraphen liegen muss. Das erleichtert das Finden von Tangenten deutlich. Außerdem wird dadurch die Wahrnehmung, wie sich die Tangentensteigung im Verlauf des weiteren Graphen verändert, verbessert. (Gegenüber Geogebra hat diese Folien-Methode den Vorteil, dass Tangenten nicht automatisch immer korrekt gezeichnet werden, sondern bewusst auf die passende Steigung hingedreht werden müssen, was das Verständnis der Tangente verdeutlicht.)

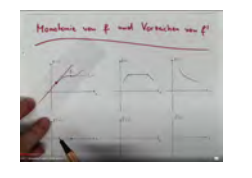

[Monotonie von f /](https://www.youtube.com/watch?v=y3yoYQF-4cs) [Vorzeichen von f'](https://www.youtube.com/watch?v=y3yoYQF-4cs) [Extremstellen](https://www.youtube.com/watch?v=eLsnMF9sdMo) [Wendestellen](https://www.youtube.com/watch?v=Uor7AmaKcPQ) [NEW-Regel und](https://www.youtube.com/watch?v=9NG2ASdon9w)

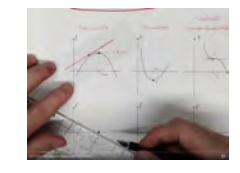

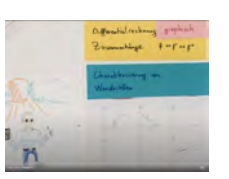

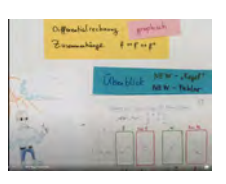

[Fehler](https://www.youtube.com/watch?v=9NG2ASdon9w)

### <span id="page-9-0"></span>**6.4 Vermittlung von Strategien**

Viele andere Mathematik-Videos erklären nur die Lösung einer konkreten Aufgabe, ohne dass die Auswahl der mathematischen Werkzeuge/Strategien explizit gemacht wird. Diese Lücken schließe ich durch Videos, die explizit auf die zugrunde liegenden Ansätze eingehen, die bei für Schüler:innen als verschiedenartig erlebten Aufgabenstellungen eingesetzt werden können. Das trifft besonders auf Interpretationsaufgaben als Vorbereitung auf die Matura zu, beispielsweise Wahrscheinlichkeitsterme in Einzelbestandteile zerlegen oder Änderungsmaße und Integrale auf die zugrundeliegenden physikalischen Einheiten zurückführen.

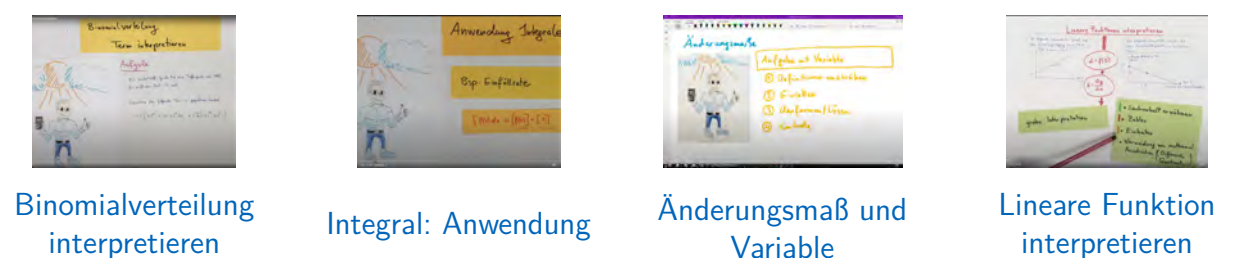

#### <span id="page-9-1"></span>**6.5 Eingehen auf Fehler/Missverständnisse**

Mit bereits zehnjähriger Unterrichtserfahrung und 5-jähriger Nachhilfetätigkeit während meines Studiums weiß ich, welche Missverständnisse/Fehlverständnisse und typischen Rechen- oder Denkfehler Schüler:innen haben. Das Thematisieren dieser Probleme zahlt sich sowohl direkt beim Erlernen, als auch im Nachhinein bei der Nachbesprechung von Themen aus.

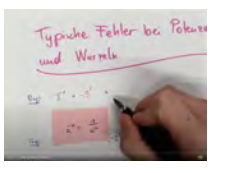

[Fehler mit](https://www.youtube.com/watch?v=wstRzi4NLms) [Potenzen/Wurzeln](https://www.youtube.com/watch?v=wstRzi4NLms)

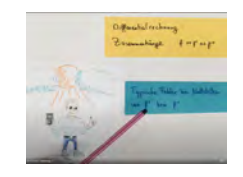

[Fehler bei](https://www.youtube.com/watch?v=nPTtbTJ3-K4) [Differentialrechnung](https://www.youtube.com/watch?v=nPTtbTJ3-K4)

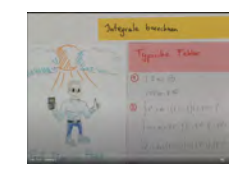

[Fehler bei](https://www.youtube.com/watch?v=3TKThb_2rjY) [Integralrechnung](https://www.youtube.com/watch?v=3TKThb_2rjY)

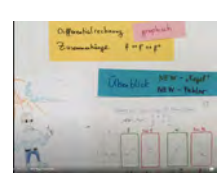

[NEW-Regel und](https://www.youtube.com/watch?v=9NG2ASdon9w) [Fehler](https://www.youtube.com/watch?v=9NG2ASdon9w)

# <span id="page-10-0"></span>**7 Einsatzgebiete der Videos**

Mir war beim Erstellen der Videos wichtig, dass sie nicht nur einmal für eine konkrete Corona-Stunde als Input dienen, sondern langfristig für die Schüler:innen und Schüler nützlich sind. In folgenden Szenarien werden die Videos von den Schüler:innen genutzt:

- Nachholen von versäumten Unterrichtsstunden (auch parallel zur Onenote-Mitschrift). Wenn mehrere Schüler:innen fehlen, so schicke ich mit der nächsten Hausübung per MS Teams die Links zu den als Vorwissen benötigten Videos direkt mit.
- Auffrischen vor Leistungsüberprüfungen (LZKs, Tests, Schularbeiten): Schüler:innen nützen die Videos besonders, um Verständnislücken noch einmal in Angriff zu nehmen oder länger zurückliegenden Wiederholungsstoff aufzufrischen.
- Wiederholen vor schriftlicher/mündlicher Matura: Die Mathematik-Zentralmatura verfügt über einen großen Prüfungsstoff. Schüler:innen holen durch die Videos gezielt ihre Lücken aus den unteren Klassen nach, sofern die Inhalte nicht sowieso noch einmal im Lauf der 8. Klasse gemeinsam im Detail in der Klasse besprochen werden.
- Nachlernen von großen Themenkapiteln vor Wiederholungsprüfungen: In der Oberstufe kommt es selten, aber doch vor, dass Schüler:innen durch persönliche Krisen/Motivationsverlust ganze Themenkapitel inhaltlich verpassen. Diese Schüler:innen können die Videoserien dazu nützen – und nützen sie auch –, um gesamte Themenkapitel für die Prüfung im Herbst (kostenneutral) nachzulernen.
- Einsatz für Supplierstunden: Falls einmal Unterricht nicht fachsuppliert werden kann, so können Unterrichtsinhalte durch die passenden Videos auch von anderen Lehrkräften vermittelt werden.

Prinzipiell wäre auch ein Einsatz der Video im Sinne eines Inverted Classrooms denkbar: In diesem Szenario findet der Input zu Hause (eben in Form von Videos) vor der eigentlichen Unterrichtsstunde statt. In der Unterrichtstunde werden dann Unklarheiten nachbesprochen und Beispiele dazu geübt – die Lehrkraft nimmt die Rolle des Lerncoaches ein. Diese Unterrichtsform verlangt allerdings eine große Selbstständigkeit/Organisation der Schüler:innen, da sie gut vorbereitet in den Unterricht kommen müssen.

Ich habe meinen Schüler:innen diese Unterrichtsform angeboten – für sie war es offenbar (zumindest bis jetzt) nicht die für sie passende. Daher verwende ich diese Methode aktuell in der Schule nicht.<sup>[3](#page-10-1)</sup>

Neben den Schüler:innen profitieren auch Lehrkräfte (meine Mathe-Kolleg:innen an der Schule) von Videos: Sie erhalten Unterrichtsideen, erleben neue/andere Erklärzugänge und können auch durch die gut vorstrukturierten Serien die fachlichen Zusammenhänge/Voraussetzungen leichter nachvollziehen. Besonders für Junglehrkräfte (Induktionsphase) sind die Videos bzw. Videomitschriften<sup>[4](#page-10-2)</sup> eine große Bereicherung.

Grundaussage ist also, dass die erstellten Videos auch für andere Schulen, Lehrkräfte und Schüler:innen interessant sind, weil sie eben sehr vielseitig genutzt werden können, was ich in Zukunft durch Youtube und Schul-Webseite ermöglichen möchte (vgl. Kapitel [8\)](#page-11-0).

<span id="page-10-1"></span>**<sup>3</sup>** In der Lehrveranstaltung »Schulmathematik: Analysis« an der PH Steiermark/Uni Graz setzen wir Lehrende mit meinen Videos diese Methode erstmals durch – in Kombination mit interaktiven Quizzes, um die Studierenden noch stärker kognitiv zu aktiveren. Die Erfahrungen diesbezüglich sind bis jetzt seitens der Lehrenden und Studierenden sehr positiv.

<span id="page-10-2"></span>**<sup>4</sup>** Um die Videos besser nützen zu können, habe ich die Mitschriften zu den Videos (digital oder als Scan) im Lehrkraft-Notizbuch hinterlegt und mit dem entsprechenden Video verlinkt. So können Lehrkräfte in Sekundenschnelle überblicken, was der konkrete Inhalt des Videos ist, um es einzusetzen oder sich einfach Ideen für Aufgaben/Erklär-Modelle zu holen.

# <span id="page-11-5"></span><span id="page-11-0"></span>**8 Vorhaben für die Zukunft**

#### <span id="page-11-1"></span>**8.1 Portierung der Videos auf Youtube**

Mit Sommer 2023 sollte die Portierung der Videos auf Youtube abgeschlossen sein, da die Plattform MS Stream mit September 2023 in der aktuellen Form von Microsoft stillgelegt wird und zudem den Zugriff von schulexternen Personen nicht erlaubt. Auf Youtube werden dann nicht nur die Videos (mit vervollständigten Time stamps/Zeitmarken) hochgeladen, sondern auch die Playlists erstellt. Damit kann der gesamte deutschsprachige Raum von den Videos profitieren.

#### <span id="page-11-2"></span>**8.2 Erstellung/Adaptierung von Videos**

Das Projekt mit den Videos ist insgesamt noch nicht abgeschlossen – besonders auch im Hinblick auf die angekündigten Änderungen der Stoffgebiete für die Mathematik-Zentralmatura. Auch fehlen noch einige wenige Videos zu Chemie für die ganz ersten Unterrichtsstunden (8. Klasse).

#### <span id="page-11-3"></span>**8.3 Technische Verbesserungen**

Die Tonqualität einiger Videos ist nicht optimal – mein aktueller Laptop ist hier offenbar limitiert. Daher ist die Anschaffung eines professionellen Mikrofons geplant. Weiters überlege ich, eine HD-Kamera für die Lege-Videos anzuschaffen, da die bisher verwendete bzgl. Auflösung, Kontrast, Weißabgleich keine idealen Ergebnisse erzielt.

#### <span id="page-11-4"></span>**8.4 Nutzung der Schulwebseite**

Das BORG Birkfeld hat in den letzten Jahren eine neue Schulwebseite erhalten. Ich möchte in Zukunft auf dieser Webseite eine eigene Mathematik- bzw. Chemie-Unterseite erstellen, über die ich einerseits die Playlisten/Videos übersichtlich geordnet verlinken werde, andererseits auch von mir erstelltes Unterrichtsmaterial zum Teilen verfügbar machen möchte. Damit können dann sowohl Lehrkräfte als auch Schüler:innen anderer Schulen optimal vom Material profitieren und die für sie relevanten Videos bzw. Materialien auswählen.